# **UWS Server at VOPDC**

### **Mathieu Servillat, Cyril Chauvin**

**Observatoire de Paris VO-Paris Data Center**

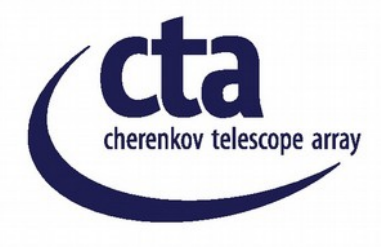

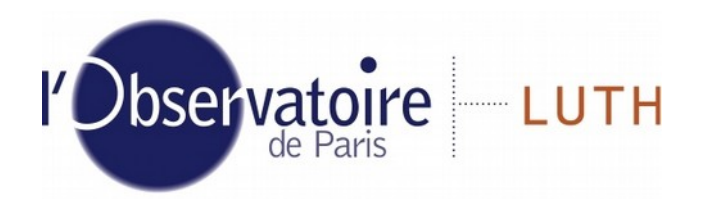

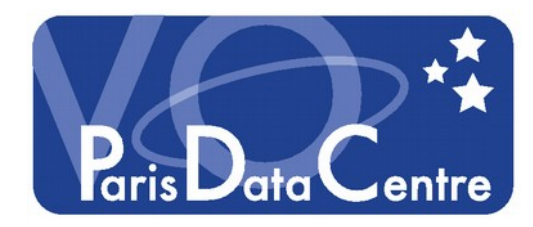

## **Computation at Observatoire de Paris**

#### **Tycho work cluster**

- **16 nodes** : tycho[01-16]
	- 16 cores, Intel Xeon 2.60 GHz / 64 Go mem/node / 1,7 To disk space
- **12 nodes** : quadri[17-28]
	- 8 cores, Intel Xeon 2.27 GHz / 24 Go mem/node / 160 Go disk space

#### **Simple Linux Utility for Resource Management**

- **Manage resources**
	- ◆ Job execution
	- Job limitations /node/user
	- ◆ Node extinction
- **Job Scheduler**
	- Backfill, fairshare, priority, preemption

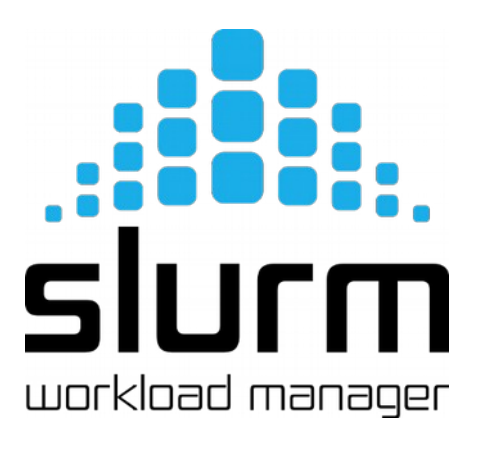

## **Job Management at VOPDC**

### ◆ Specific context

- Work cluster (Tycho)
- Job scheduler (SLURM)

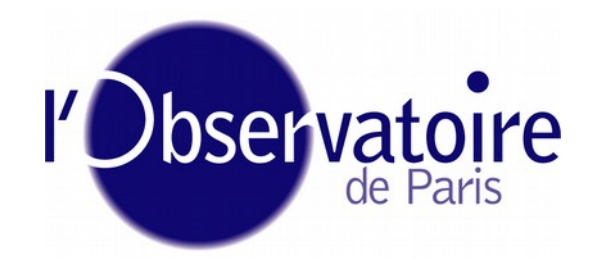

### **Needs for VOPDC projects**

- **Web based clients**
	- ◆ Data processing jobs
	- Wrap simulation codes
- **ata**
- **Interface** to computational resources
	- Using VO Universal Worker System

### **Data Access for CTA (Cherenkov Telescope Array)**

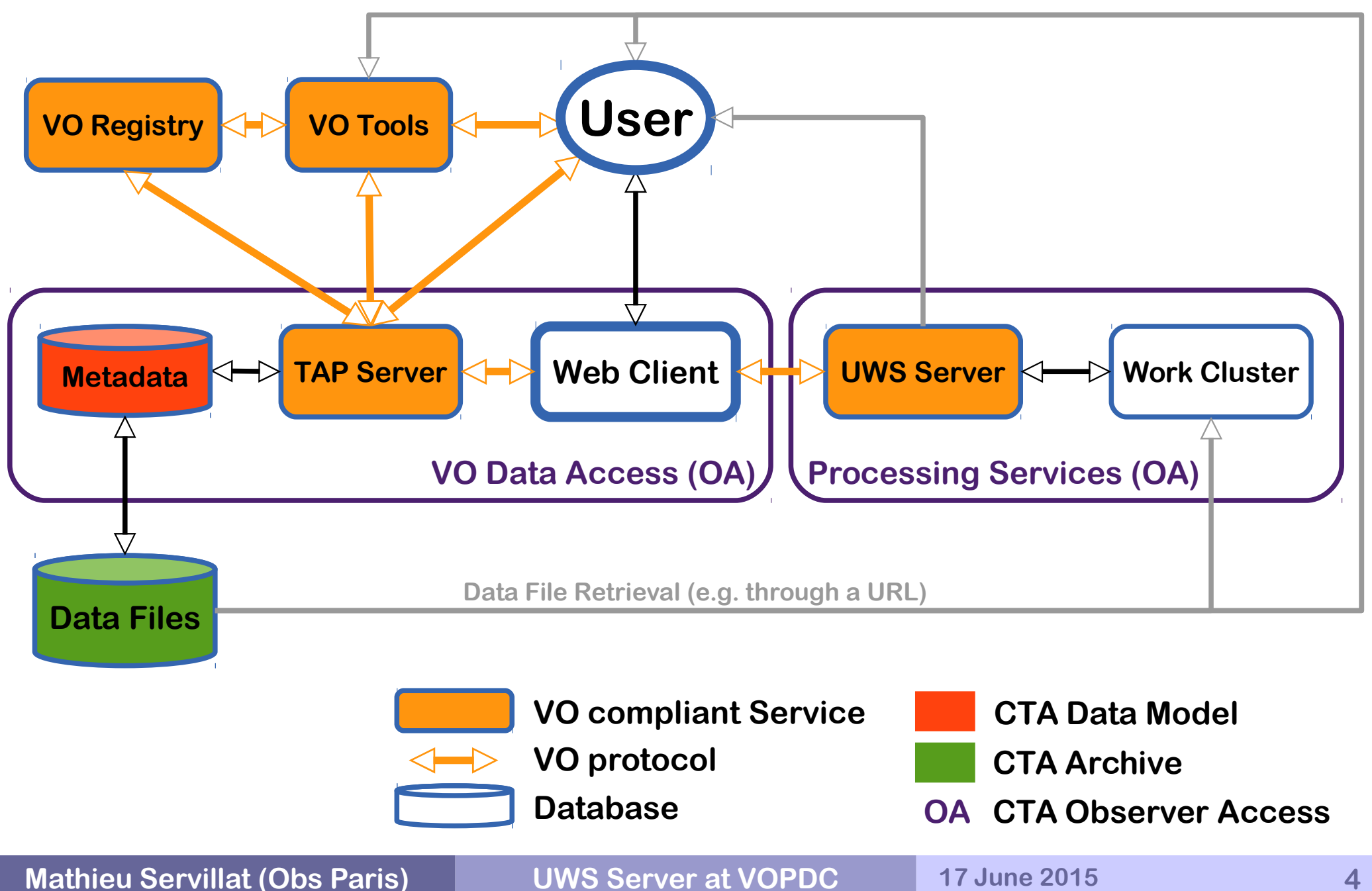

### **Web Client http://voparis-cta-client.obspm.fr**

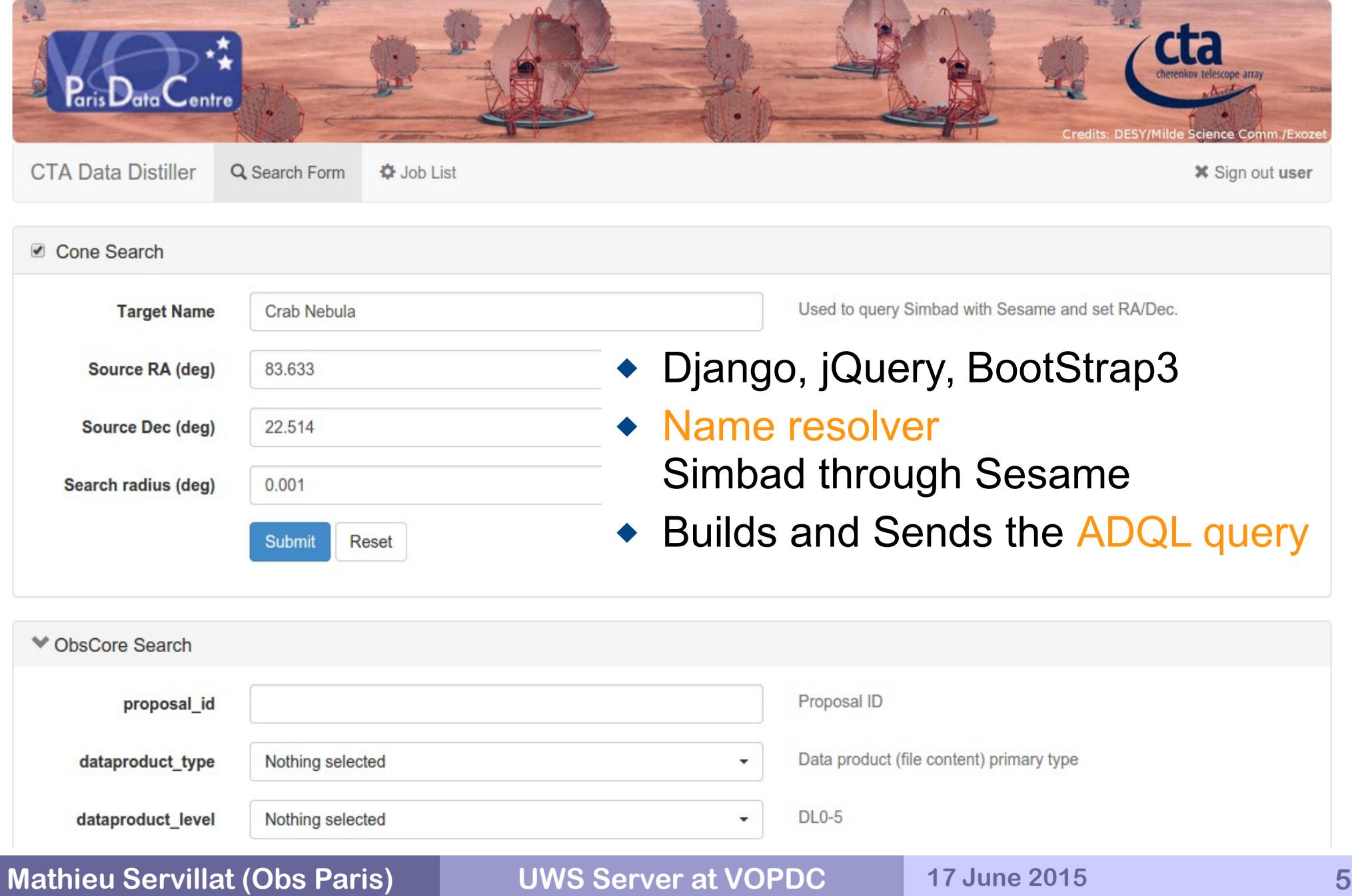

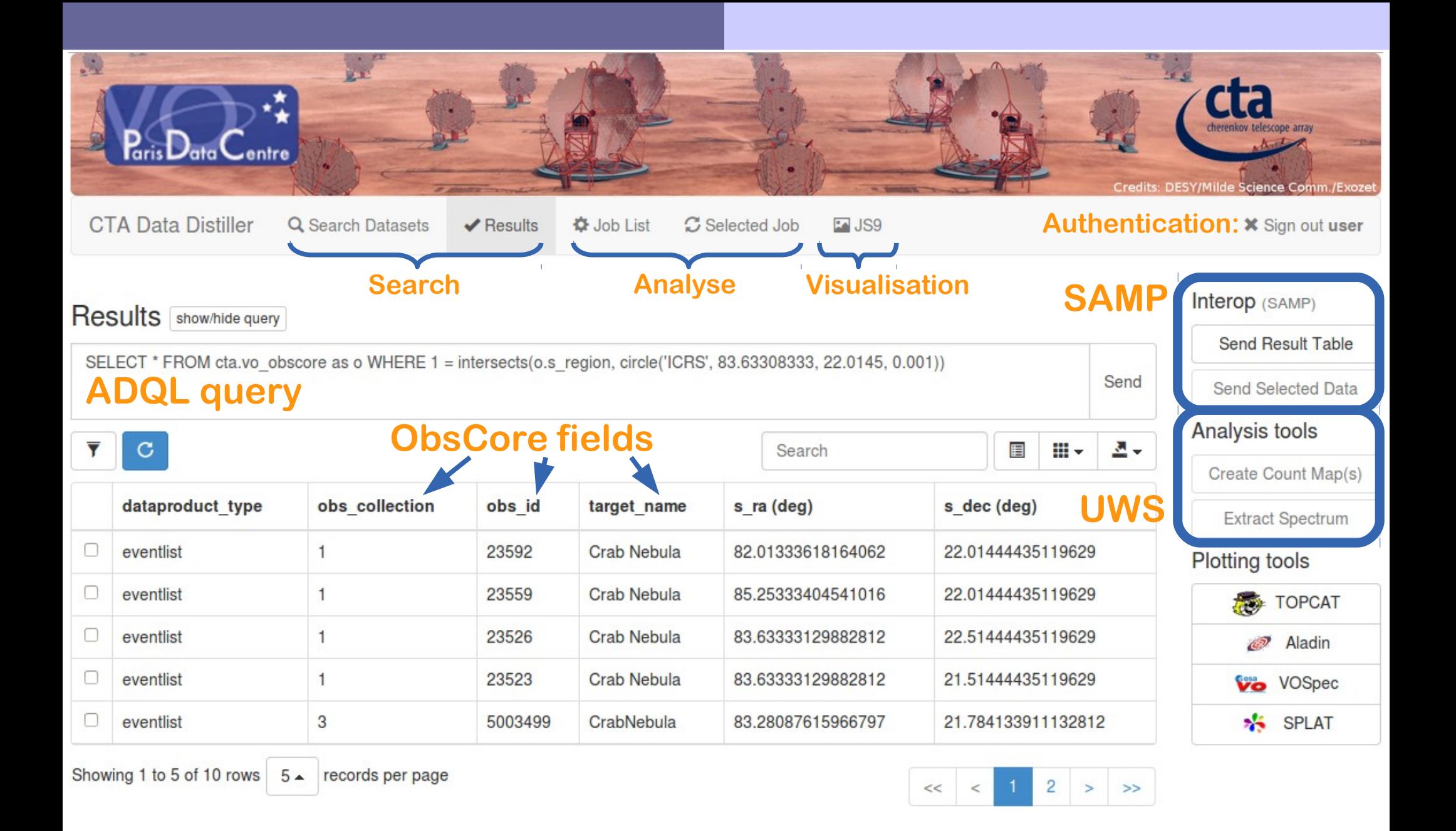

© Observatoire de Paris 2014. Based on Django, jQuery and Bootstrap. Glyphs from the Glyphicons Halflings set

### **Web Client – Job List**

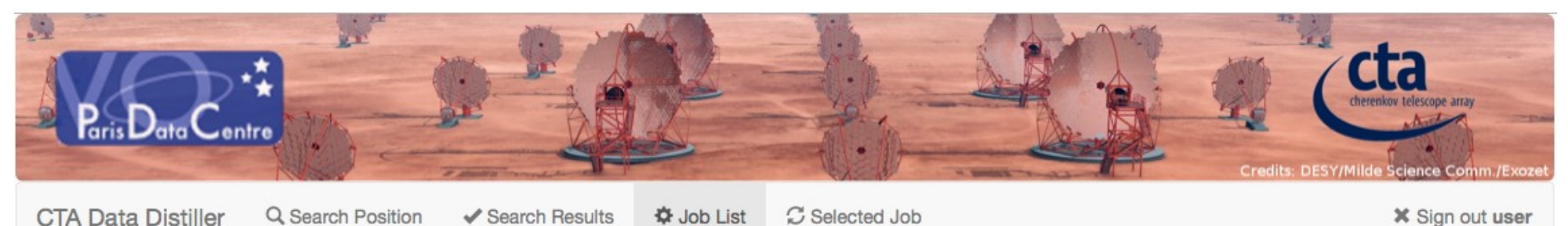

#### **Job List**

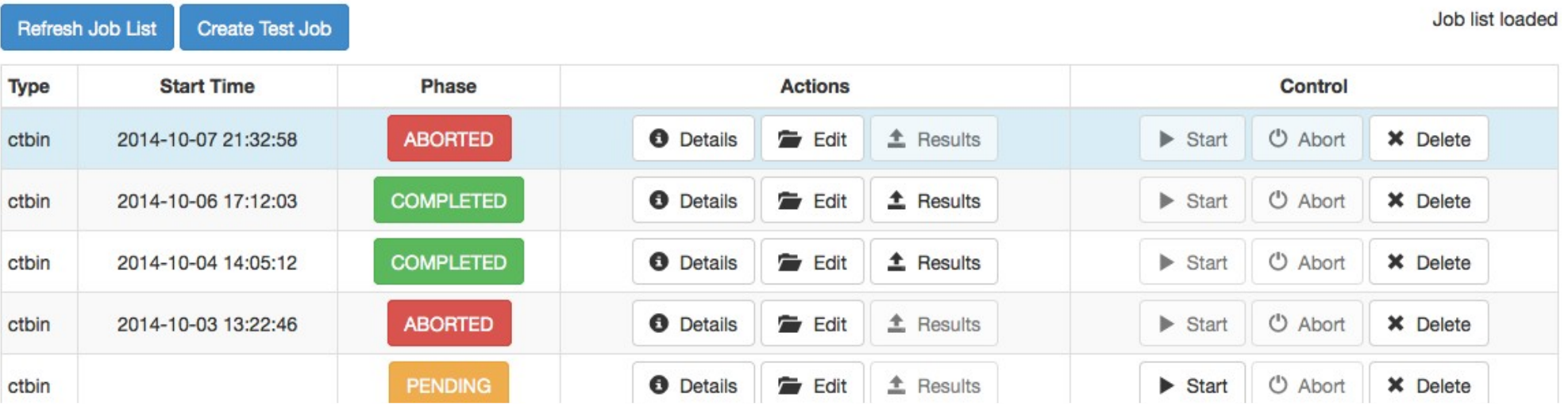

### UWS client using VOPDC **JavaScript library** ◆ UWS server...

## **New UWS server implementation**

#### **REST binding**

- Using **bottle.py** Python micro-framework
- UWS **Job** attributes defined in a class
	- Methods to create, update, export (as XML)

#### **Storage** classes

- ◆ SQLiteStorage class implemented
- Children classes can be added (PostgreSQL, NoSQL, File)

#### **Manager** classes

- SLURMManager class implemented
- Children classes can be added (LocalManager, MoabManager...)

### **UWS server features**

**Separate job description from work cluster**

- ◆ Wait for work cluster signals/events
- ◆ Avoid (too many) status queries to work cluster

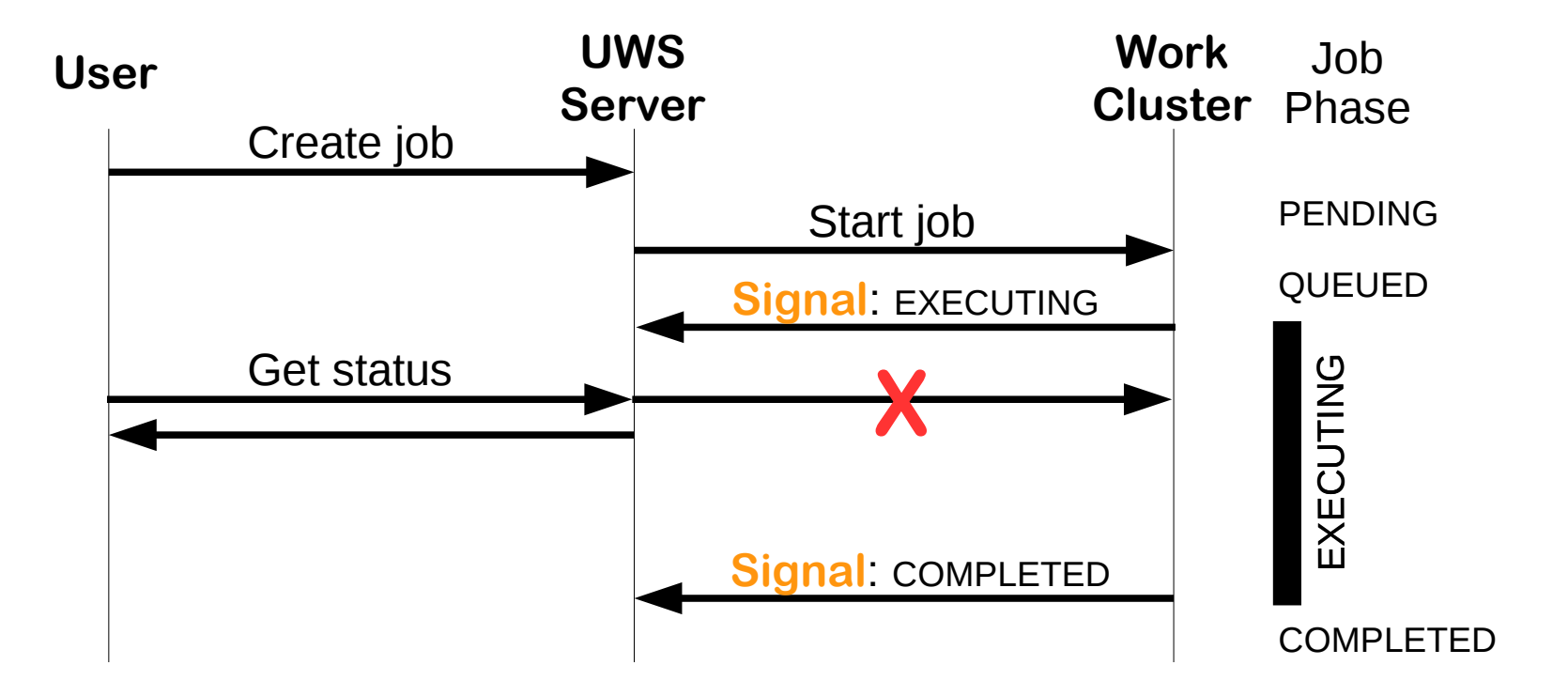

### **UWS server features**

### **Full description of the UWS web service**

- ◆ One **WADL** file (Web Application Description Language)
- Describe parameters and results
- Auto-generate parameter forms, results access
- **Test if submitted parameters are valid**
- -<application xsi:schemaLocation="http://wadl.dev.java.net/2009/02 http://www.w3.org/Submission/wadl/wadl.xsd"> <doc>Implements the UWS 1.0 service</doc>
	- $-<$ grammars>
		- <include href="http://ivoa.net/xml/UWS/UWS-v1.0.xsd"/>
		- $<$ /grammars>
	- <**representation id**="parameters" mediaType="application/x-www-form-urlencoded"> <!-- Job parameters for ctbin -->
		- -<param style="query" name="evfile" type="xs:string" required="true" default="events.fits"> <doc>Input event list or observation definition file</doc>
			- $<$ /param>
		- -<param style="query" name="outfile" type="xs:string" required="false" default="cntmap.fits"> <doc>Output counts map or observation definition file</doc>
			- $<$ /param>
		- <param style="query" name="prefix" type="xs:string" required="false" default="cntmap" choices="0">  $\sim$  done

### **UWS server features**

### **Python powered**

- ◆ Logging of all activities with logging
- $\bullet$  Unit testing with unittest and webtest
- ◆ Light, reusable, extensible code

### **Open source development**

• voparis-git.obspm.fr with gitolite

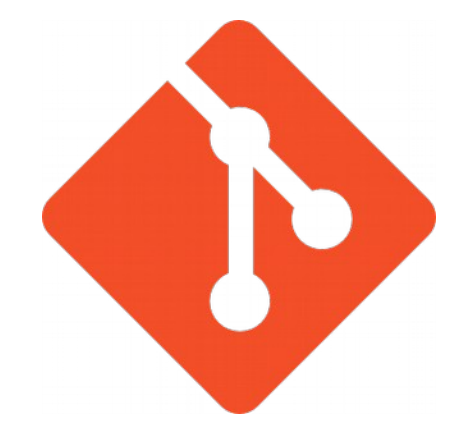

### **UWS Standard comments**

#### **Not used in the v1.0 implementation**

- PENDING barely used (Client sends all parameters and starts job)
- ◆ HELD not necessary (managed by SLURM)
- ◆ SUSPENDED not yet included (managed by SLURM)

#### ◆ Some redundancy

- $\bullet$  start, delete, set parameters
- ◆ But easy to implement

#### **To be implemented (v1.1 and more)**

- ◆ Pagination
- $\bullet$  Filters by phase
- ◆ WAIT= (though not critical in our case)
- Authentication system (using SSO/Shibboleth or HTTP auth)
- Connection with Provenance DM and DataLink ?

### **IVOA Provenance DM (based on W3C)**

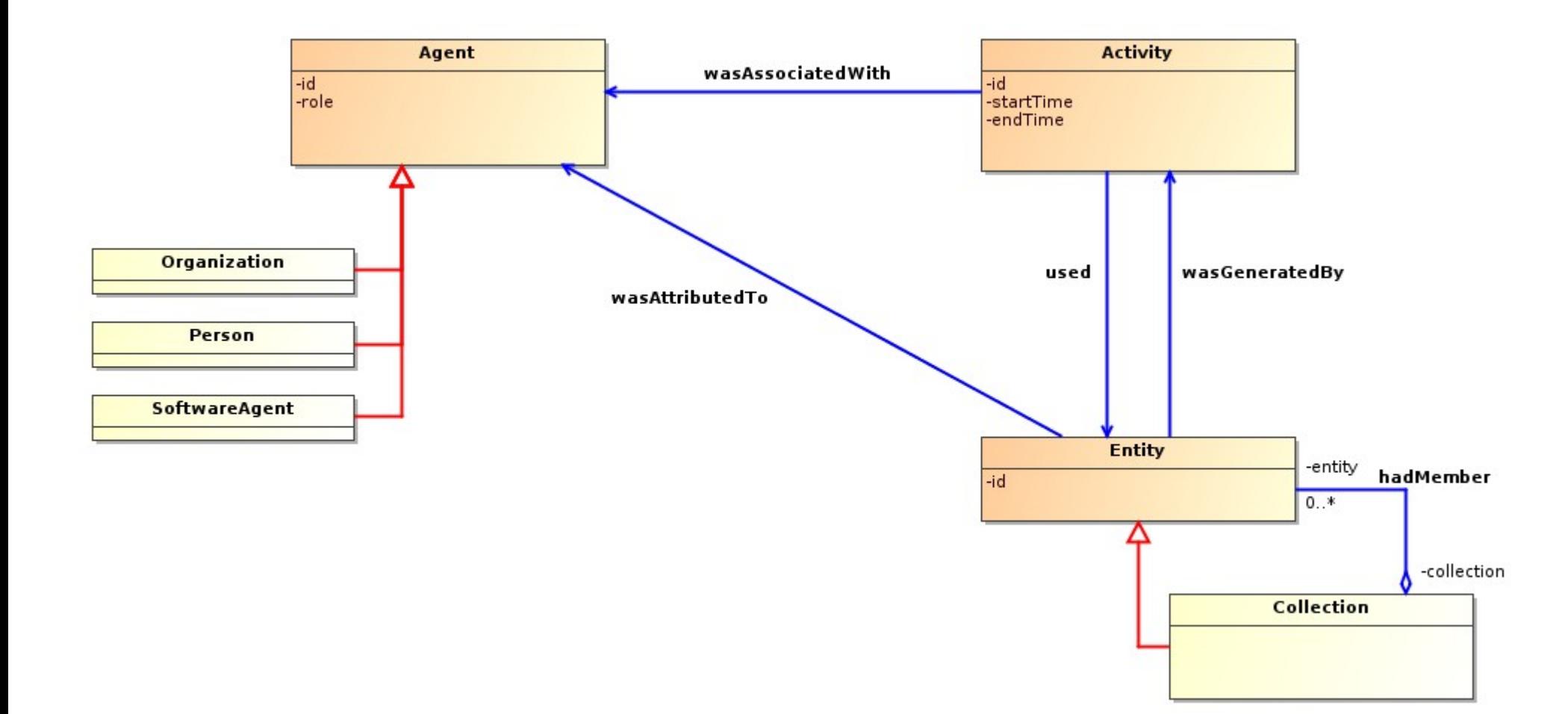